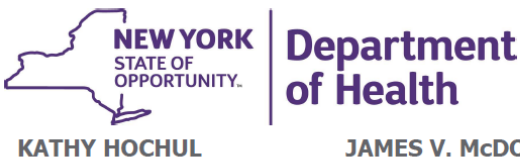

Governor

JAMES V. McDONALD, M.D., M.P.H. Commissioner

JOHANNE E. MORNE, M.S. Acting Executive Deputy Commissioner

Date: 08/22/23

## **Network Requirements for Accessing Health Commerce System (HCS)**

This document is intended for network administrators, particularly firewall and proxy security administrators in organizations that need to access the Health Commerce System (HCS). It will help you configure your network to support the secure connection to HCS.

This is an update/follow up to the previous communication dated 5/18/2023. We have finalized the timeline to implement the new Health Commerce System (HCS) network requirements to be **October 18th, 2023**.

## **NOTE: Connectivity must be ensured on or prior to October 18th ,2023**

This document primarily focuses on the network requirements of accessing HCS from Internet browser via HTTPS. Most organizations deploy an internet firewall, or internet proxy and firewall, to restrict and control the HTTP based traffic that leaves and enters their network. Follow the firewall and proxy guidance below to enable access to HCS from your network.

First try testing. Our User Acceptance Testing (UAT) HCS website is accessible on the internet at [https://uatcommerce.health.state.ny.us/.](https://uatcommerce.health.state.ny.us/) No need to login/authenticate. No further action needed If you can reach the login page of the UAT HCS website. If you are not able to reach the UAT HCS login page, continue below for guidance on ensuring network access for your users.

If you are using a firewall only, note that filtering HCS traffic using IP addresses is NOT recommended, as the IP addresses used by HCS are dynamic and may change at any time. The IP addresses also are not used exclusively by HCS but also by other customers of our service provider.

If your firewall supports URL filtering, configure the firewall to allow the HCS destination URLs listed here . An \* shown at the beginning of a URL (e.g., \*.health.ny.gov) indicates that services in the top-level domain and all subdomains must be accessible, which will also help to ensure that users in your organization can access other DOH systems in addition to HCS.

> \*.health.ny.gov \*.health.state.ny.us

If your firewall does not support URL filtering and must use IP filtering, configure the firewall to allow the HCS destination IPs listed [here,](https://commerce.health.state.ny.us/public/ipapp/) but please notice that the IP addresses used by HCS are dynamic and may change at any time, therefore you need to continuously review and update your firewall accordingly.

<https://commerce.health.state.ny.us/public/ipapp/>

If you have any questions or issues, please contact [hcsoutreach@health.ny.gov](mailto:hcsoutreach@health.ny.gov)